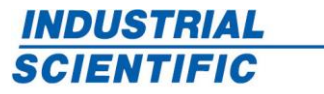

**Industrial Scientific Corporation** 1 Life Way Pittsburgh, PA 15205-7500, USA Phone: 412-788-4353 1-800-DETECTS (338-3287) Fax: 412-788-8353 *www.indsci.com*

Guia do Standby Clip Número de peça 17159437-7 17 de abril de 2020 Revisão 0

## Guia do Standby Clip

**ADVERTÊNCIA** – quando acoplado a um Ventis® Pro, o Standby Clip™ colocará eventos de operador ⁄N. incapacitado ou eventos de alarme selecionados em standby. O instrumento *NÃO alertará* o operador de perigos associados a esses eventos quando o Standby Clip estiver sendo usado.

O Standby Clip (número de peça 17159316) é um acessório iAssign® que é acoplado na parte da frente de um instrumento Ventis Pro. O clipe usa NFC (Near Field Communication) para colocar em standby eventos de operador incapacitado ou eventos de alarme selecionados. Quando o clipe é desacoplado do instrumento, quaisquer alarmes colocados em standby são, de maneira geral, reativados em até 5 segundos.

Especialistas em segurança devem analisar as configurações do instrumento abaixo e selecionar quais eventos de alarme colocar em standby. Quando configurado como descrito abaixo e com o Standby Clip acoplado, os sinais audíveis, por vibração e visuais dos eventos de alarme selecionados *serão* colocados em standby. Além disso, símbolos de standby correspondentes para os eventos de alarme selecionados serão exibidos no visor do Ventis Pro para indicar quais eventos estão em standby quando o clipe estiver acoplado.

## Requisitos do instrumento

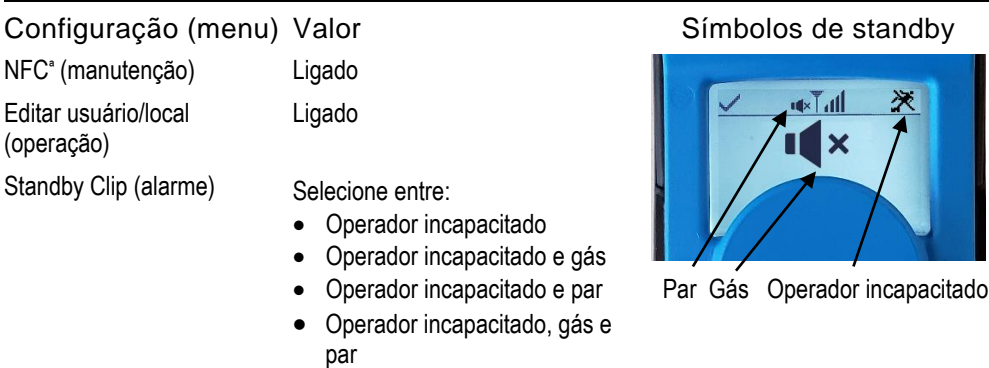

Versão do firmware: o instrumento precisa estar rodando a versão 4.1 ou posterior do firmware para usar o Standby Clip.

<sup>a</sup>*Observação:* se a carga da bateria do instrumento cair a um nível crítico, o NFC será automaticamente desativado. Caso o NFC seja desativado, o Standby Clip *não* colocará alarmes em standby.

O alarme de pânico do instrumento *permanece ativo* quando o Standby Clip está acoplado. Os sinais de alarme de pânico *serão* ativados e serão exibidos no instrumento quando o botão de pânico for pressionado.

> Preserving human life on, above and below the earth Delivering highest quality, best customer service … every transaction, every time

**O U R M I S S I O N**

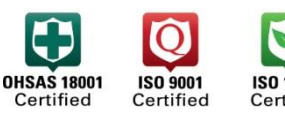

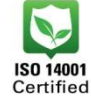

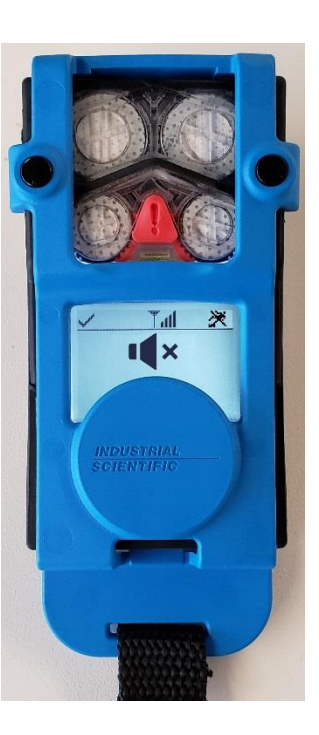

Para desativar o alarme de pânico, primeiro desacople o clipe, depois pressione e mantenha pressionado o botão Enter do instrumento  $(Q)$ .

O Standby Clip contém uma etiqueta iAssign permanentemente bloqueada e programada de fábrica. Não tente substituir ou remover esta etiqueta do clipe. Um cordão está preso ao Standby Clip. Quando o clipe não estiver sendo usado, você poderá fixá-lo a qualquer objeto de metal (ferromagnético) usando os ímãs na frente dele ou pendurá-lo usando o cordão.

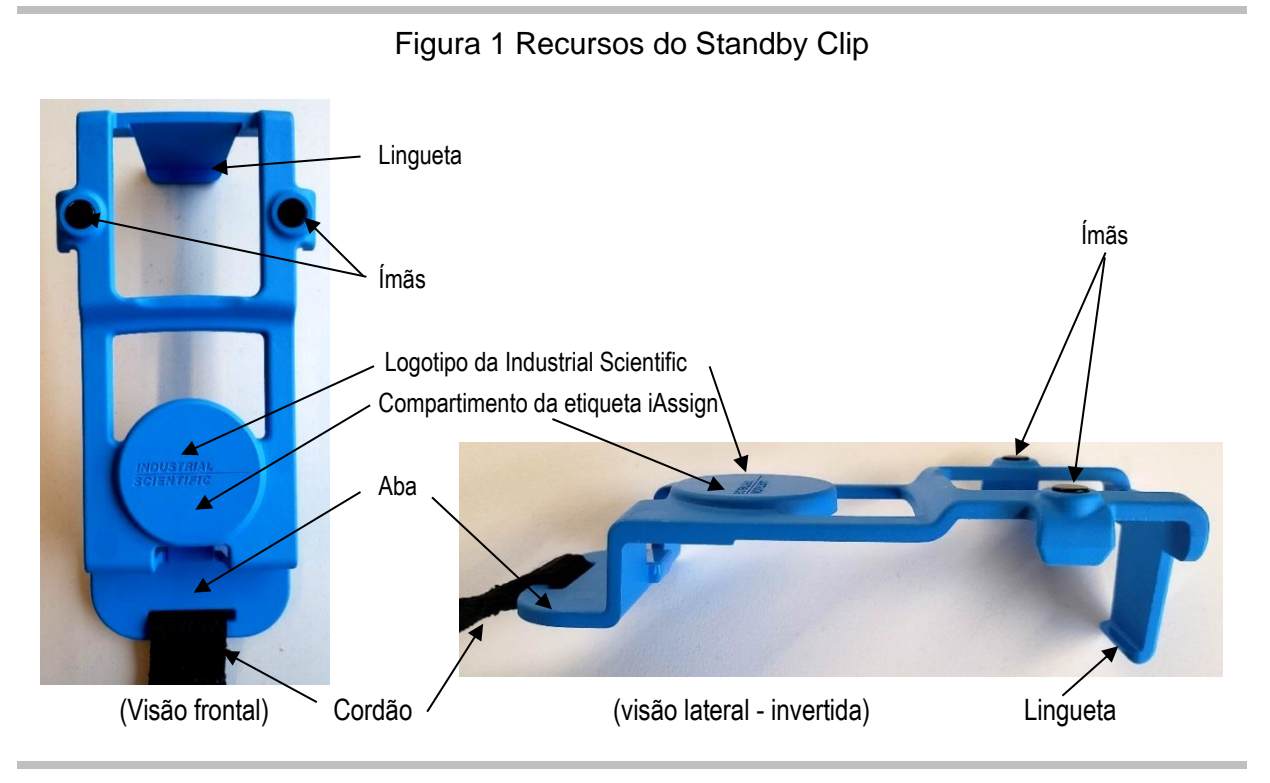

Figura 2 Como acoplar e desacoplar o Standby Clip

## Como acoplar o Standby Clip

- 1. Fixe a lingueta do Standby Clip na borda superior traseira do instrumento.
- 2. Depois, segure a aba inferior do clipe.
- 3. Pressione a aba do clipe para baixo, o que provocará encaixe do clipe com um estalido.

## Como desacoplar o Standby Clip

- 1. Segurando o instrumento com uma das mãos...
- 2. Segure a aba inferior do Standby Clip com a outra mão.
- 3. Puxe a aba do clipe para cima, separando-a do instrumento.

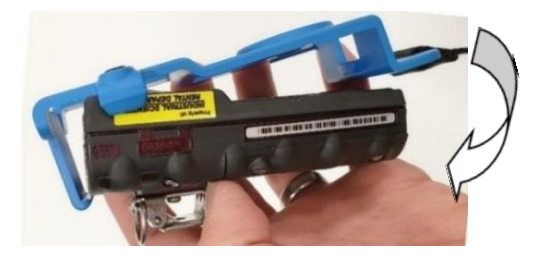

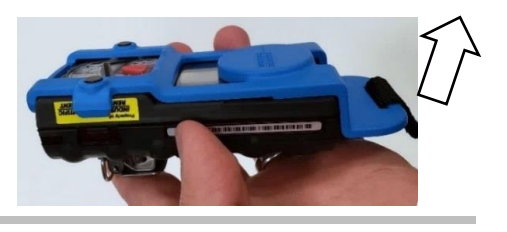

Industrial Scientific Corporation 1 Life Way, Pittsburgh, PA 15205-7500 USA E-mail: info@indsci.com

Industrial Scientific France S.A.S. Téléphone : +33 (0)1 57 32 92 61 E-mail: info@eu.indsci.com

Página 2 de 2

英思科传感仪器(上海)有限公司 电话:+86 21 5899 3279 E-mail: iscapinfogroup@indsci.com